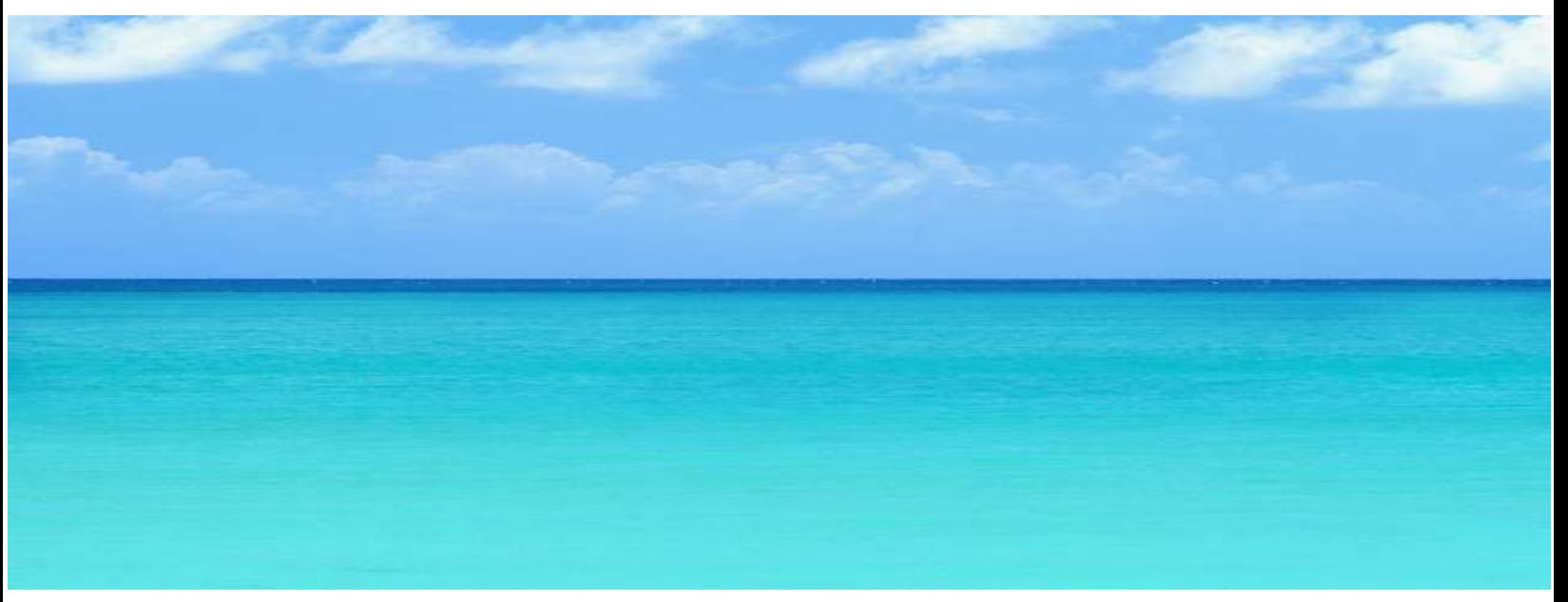

**Using the Deep Web:** 

# **A How-To Guide for IT Professionals**

# **Steven R Gruchawka**

**admin@techdeepweb.com** 

**November 16, 2005, rev. 2.35** 

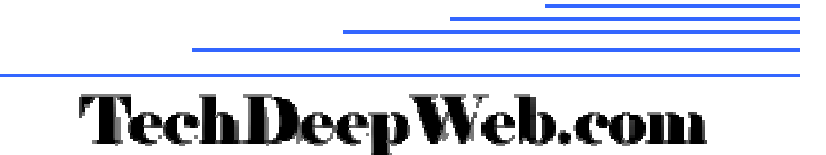

*This paper may be freely distributed for educational purposes provided it is not altered or changed in any manner. Using the Deep Web: A How-To Guide for IT Professionals* ©*2005 Steven R Gruchawka. All Rights Reserved.* 

### **Abstract**

**The deep Web contains 99% of the information content of the Web; however, most of this information is contained in databases and is not indexed by search engines.** 

A complete approach to conducting research on the Web incorporates using surface search engines and deep web databases. Most users of the Internet are skilled in at least elementary use of search engines; however, skill in accessing the deep Web is limited to a much smaller population. A video made by the Office of Scientific and Technical Information describes one particular deep Web search engine developed for accessing multiple government databases; there are many others.

There are numerous books and articles on the deep Web (invisible Web or hidden Web) that do a terrific job of describing use of the deep Web for general audiences. The references cited on this website provide a good cross-section of these references. However, to the author's knowledge, there is nothing written about the deep Web that addresses the needs of the IT (information technology) professional and that is why this information was researched and presented on this website.

This website is intended as a pathfinder in locating IT information by describing some of the most useful search tools, portals and website available. The intention is not to be all inclusive but to limit selection to high quality resources. This approach is admittedly subjective and limited to the authors experience, research and input from readers. Reader input is welcome and encouraged to increase the usefulness of this ad-free, vendor-free website.

The deep Web is the fastest growing sector of the Web and it appears to be the "paradigm for the next generation Internet" (2005, Deep-Web FAQ, para. 35). It therefore is of key interest to many IT professionals. In fact, proper use of the deep Web can drastically reduce research time on a given project and yield higher quality information.

At present, the Internet is functionally divided into two areas:

- The surface Web contains 1% of the information content of the Web. Search engines crawl along the Web to extract and index text from HTML (HyperText Markup Language) documents on websites, then make this information searchable through keywords and directories.
- The deep Web contains 99% of the information content of the Web. Most of this information is contained in databases and is not indexed by search engines - technical and business reasons are obstacles. This information is made searchable by keywords only through the query engine located on the specific website of each database.

As the Web evolves the deep Web will become more easily accessible; however, at present to access deep Web information, one needs to go directly to the website containing the database of interest and use the website's query engine. To do this, you need to know the URL of the deep Web site. Considering there are over 200,000 deep Web sites (Bergman, M., 2001, p. 1. para. 5), it is a challenge to know which sites to use for a given research topic. This presentation is intended to be a guide to this vast ocean from an IT perspective, with emphasis on administration of Windows networks.

### **Acknowledgments**

The original draft of this paper was written September 10, 2005 after two months of research on a parttime basis. The author wishes to thank these people for their contributions to this project and for offering generously of their time to make suggestions, improvements and proof reading:

Bruce Moskowitz, Information Security Professional Judy Gruchawka, Registered Nurse Manny Aggarwal, Software Configuration Management Engineer Mohamed Ouazib, Programmer Rebecca Snarski, Technical Writing, college faculty Rick Williams, IT Director for a college Robert De Bernardo, Physician, Medical Researcher Stephen Frazier, Manager of Center for Instructional Technology at a university Tara Samul, Reference Librarian at a public library

The author also wishes to thank the authors of all the references listed in this paper. And thank BrightPlanet<sup>®</sup> for giving permission to use a table from their website (Appendix A). The efforts of all these authors have helped bring research on the Internet into the realm of comprehensibility.

### *About the Author*

The author has worked in management and in the field of information technology for over 18 years and has a MS degree from the University of Connecticut in Storrs, CT. His most recent position was IT director for the academic technologies department at Mitchell College in Connecticut. He is currently pursuing additional graduate work in information technology at Capella University and is a member of ACM, IEEE and MENSA.

### *Companion Website*

#### **http://www.techdeepweb.com**

A companion website to this paper was created, as a place to keep the information in this paper alive and current. Reader input is welcome and encouraged to increase the usefulness of this ad-free, vendor-independent website maintained for the benefit of the author's colleagues in the IT Profession. On this website is a PDF of the most recent version of this document and a HTM file of a matrix of all the links on the website. These two documents may be freely distributed for educational purposes provided they are presented in their entirety and not changed or altered in any way. To coordinate these documents with the website, a compromise needed to be made. In both documents the embedded hyperlinks are live when viewed on a computer. However, in print form, only the names of the sites appear and not the URLs. The author did some soul searching and decided it would be too time-consuming to update, edit and proof two versions of the PDF just to include the hundreds of URLs for printing. Most IT people would probably prefer to use the link matrix or website to visit linked sites and would not take the time to type in URLs from a printed copy. Therefore it seems a prudent use of the author's time to not include the URLs for printing which would require maintaining two separate documents with inherent synchronization issues. New sites will be added to the "new additions" button on the website. Then periodically, these will be integrated into the website and into updated PDF and HTM files for downloading. Another way of saying this is the downloadable files contain the entire website except for items under the "new additions" button.

# **Table of Contents**

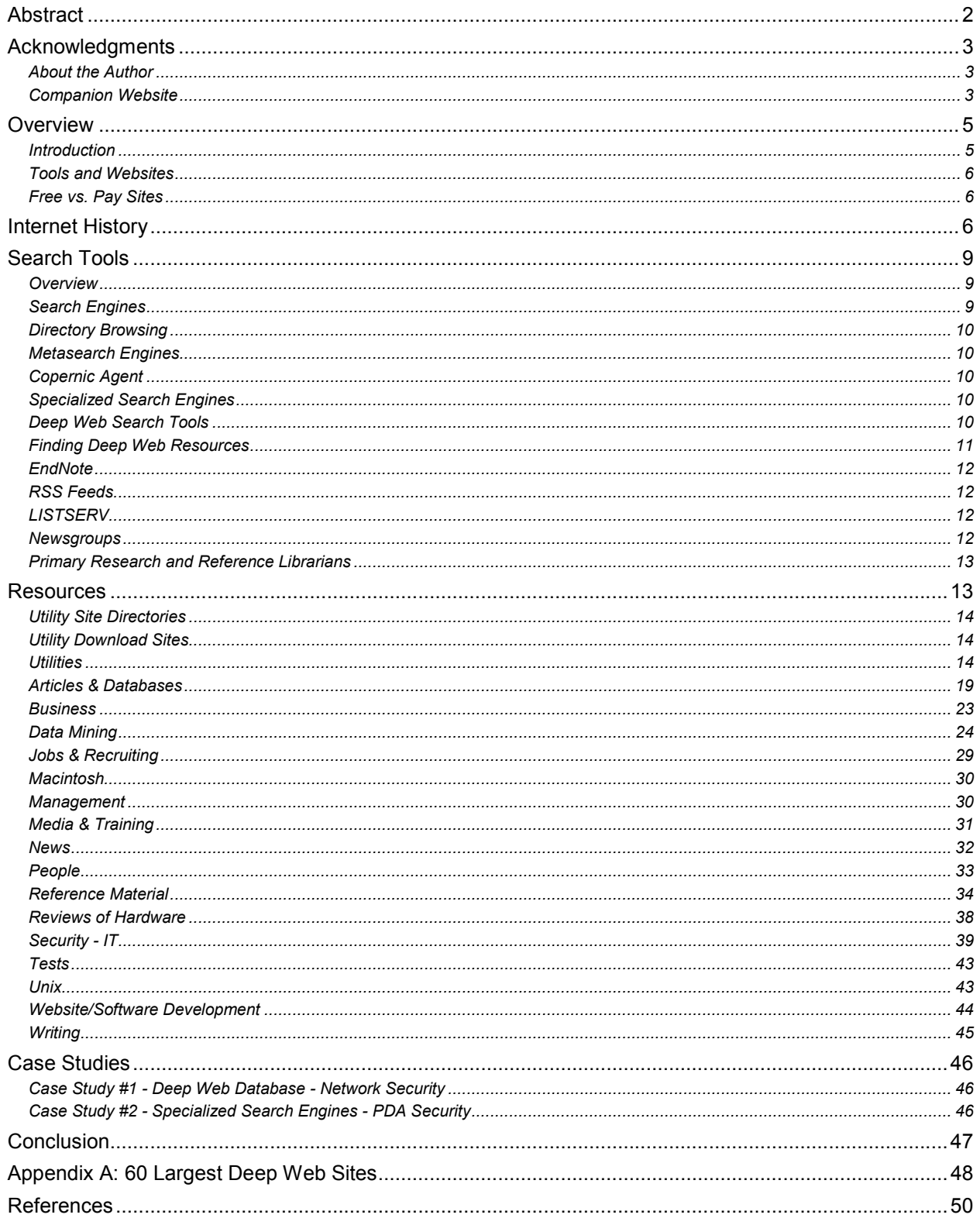

## **Using the Deep Web: A How-To Guide for IT Professionals**

### **Overview**

### *Introduction*

The Internet links computer networks and people across our planet. This USA author received a booklet of postcards with beautiful photos of Moscow from a programmer in Russia that he "met" online while troubleshooting an application. Several years ago the author's wife's daughter and her husband went on an African safari by invitation as the guests of Africans they met online. Twenty years ago, events like this did not happen to ordinary people, today they are commonplace thanks to the global reach of the Internet. The Internet allows us to share files, information and relationships.

This guide is meant to aid IT researchers in finding higher quality information in less time. In a simplified description, the Web consists of these two parts – the surface Web and the deep Web (invisible Web or hidden Web). The deep Web came into public awareness only recently with the publication of the landmark book by Sherman & Price (2001), "The Invisible Web: Uncovering Information Sources Search Engines Can't See." Since then, many books, papers and websites have emerged to help the searcher further explore this vast landscape.

Why the fuss? Don't search engines and directories do everything needed by a researcher? Let's explore this further. Search engines and directories provide great services, but they are limited. Search engines, index less than 1% of the Web (BrightPlanet, 2005, Deep Web FAQ). The remaining 99% of the Web is located in the deep Web. In addition, information in the deep Web is of higher quality, that is, less "noise" and more focused. If you are searching for information using only surface Web search engines, you are missing 99% of the content of the Web. Moreover, 95% of the deep Web is free publicly accessible information (Deep Web FAQ).

Today's search engines are marvelous research tools; however, searches often yield more trash than treasure. Sifting through the junk to find the gems can consume large amounts of time. It is noteworthy that the majority of users are frustrated by search engines, Chamy (2000, para. 2) has found that "Webrage is uncaged after twelve minutes of fruitless searching." A typical keyword search may uncover millions of "hits." Even fine tuning, by tweaking your keywords and using the advanced search features of search engines, can yield results that are less than desirable. More importantly, however, is the vast amount of information missed by search engines. It is in these situations where the deep Web can be of help. The deep Web is not a substitute for surface search engines, but a complement to a complete search approach.

The imagery used for the Web is a spider's web that covers the planet. Search engines are the spiders that crawl all over the Web to extract and index text from websites. Hence, these search engines are called spiders or crawlers. Surface search engines crawl from static web page to static web page to extract text from HTML then index these words. Information stored in databases is not in a format these search engines can access. Databases are accessed dynamically by queries using the retrieval tools unique to the database. An analogy would be that surface search engines can see all the birds floating on the ocean, but can not see the fish. You need sonar to look through the depths of the water to see the fish and a fishing pole or net to catch the fish.

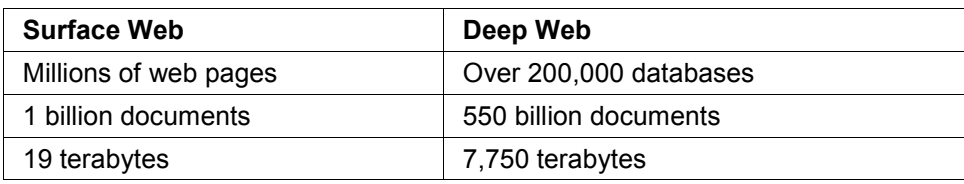

Bergman (2001) contrasts these two parts of the Web:

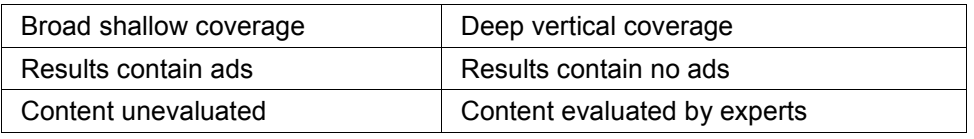

If you know the URLs of deep Web databases and understand what information is contained in these databases, you can access the deep Web information. However, with hundreds of thousands of databases, and more being added daily, this can be a daunting task. Fortunately, elves on the Internet are busy at work creating portals to this information. Also, surface search engines are beginning to add small quantities of deep Web content to their searches.

An example of a deep Web resource would be the NLM Gateway sponsored by the National Library of Medicine (NLM). Go to this site and type in some keywords. The quality of the medical information you will find in seconds will surpass anything you can find by searching for hours on the surface Web. This example illustrates the value of the deep Web. The secret is in knowing where to look. Part of the purpose of this presentation is to guide IT professionals to some of the best places to find deep Web content.

### *Tools and Websites*

Various tools and websites from both the surface Web and the deep Web are included in this presentation. This is not a comprehensive listing, but a small select list of high quality resources for the field of information technology. To list everything available would not be possible, nor would it be helpful to the reader.

Distinguishing between surface and deep Web sites can sometimes be tricky; many websites have both surface and deep (database) content. Furthermore, some sites have both free and pay areas. Additionally, many general sites contain IT information. To simplify categorization and to provide ease of use for the reader, the websites were placed into categories that would be most useful to the IT professional. For example, membership in a pay site like Educause is only open to organizations and their employees, not to individuals; however, most of Educause's content is free to visitors, so Educause was placed under the *Free Site* category.

### *Free vs. Pay Sites*

Can your get valuable information for free? Of course you can! The infrastructure of our society is such that many services are paid for in indirect ways – there is a "give and take" that benefits society as a whole. Public libraries are "free" to patrons. Public education is "free" to students. However, these are paid for by taxes and donations. What people learn at "free" resources like these can ultimately give rise to creative endeavors that advance our society and improve the lives of citizens far beyond the price of the initial investment.

There are many "free" sources on the Web that follow this same spirit. While there are many free sources of excellent information, fee-based information sources are worth considering using a cost-benefit approach in their evaluation. How much is your time worth? How much time is saved and how valuable is the information to you? Each person needs to decide this for their self. The author has found the resources listed below most worthy of consideration.

### **Internet History**

The Internet and the Web are not synonymous - the Internet was born in 1970 while the Web began in 1990. The Web is one of many interfaces to the Internet. Some other interfaces are e-mail, FTP (File Transfer Protocol), telnet, newsgroups, file sharing, and databases. The Web is the graphical interface that has spurred the tremendous growth of the Internet. A very detail timeline of Internet history can be viewed at Hobbes' Internet Timeline. The Internet Society has a PowerPoint presentation of Internet history showing photos and short biographies of the inspired thinkers that helped create the Internet.

Below a quick walk down memory lane for the Internet will help put Internet searching in perspective – dates in **orange** indicate key transitions periods (Hock, 2004, pp. 3-6; LivingInternet, 2005, *Internet History;* Sherman & Price, 2001, pp. 2-13):

- 1844 The first telegraphic message was sent from near Baltimore to Washington a distance of ~40 miles (About, n.d.).
- 1861 Western Union built its first transcontinental telegraph line in 1861 (About, n.d.).
- **1895** Henry Lafontaine and Paul Otlet began development of the Universal Decimal Classification which wanted to go one step beyond the Dewey Decimal System which guides readers to a book but no further. The next step was to "penetrate the boundaries of the books themselves, to unearth the "substance, sources and conclusions" inside." Hence, the first "search engine" (Wright, 2003, para.13).
- **1957** The Sputnik satellite was launched by the Russians.
- **1958** As a result of Sputnik, Americans felt we were loosing the space race and created ARPA (Advanced Research Projects Agency) to catch up and exceed the Russians.
- 1962 J.C.R. Licklider wrote paper envisioning a global connection of computers.
- 1966 Inspired by Licklider, Larry Roberts submitted a proposal to link computers.
- **Pre-1969** Computers were stand alone machines or terminals on a mainframe
- **1969** Larry Robert's proposal lead to installation of the first node of the new computer network at UCLA founding ARPAnet (ARPA Network of the U.S. Department of Defense).
- 1970s Universities and defense contractors began connecting to ARPAnet.
- 1971 Fifteen Universities were now connected to ARPAnet.
- 1972-74 Commercial information databases like Dialog and Lexis went online with their dial-up services.
- 1973 DARPA (Defense Advanced Research Projects Agency) was initiated to communicate across linked networks. ARPAnet was just one network, whereas DARPA was a network of networks.
- 1979 CSnet (Computer Science Network) was created funded by the NSF (U.S. National Science Foundation) - to link universities not a part of ARPAnet.
- 1983 TCP/IP (Transmission Control Protocol / Internet Protocol) replaced NCP (Network Control Program) on ARPAnet.
- 1984 NSF started construction of five regional supercomputing centers.
- 1986 LISTSERV mailing list management software was written by Eric Thomas who later founded the L-Soft company in 1994.
- **Pre-1990** Accessing a file required a Telnet connection to a known location, then FTP to fetch the file.
- **1990** Tim Berners-Lee, a contract programmer at the European Organization for Nuclear Research (CERN) high-energy physics laboratory in Geneva, Switzerland, created the tools that became the Web – a web client he called WorldWideWeb, HTML and URLs (Universal Resource Identifiers).
- 1990 ARPAnet was retired and absorbed into NSFnet. NSFnet was soon connected to CSnet, and then to EUnet (European Network), which connected research facilities in Europe.
- 1990 *Archie* was created the first true search tool for files stored on FTP servers on the Internet.
- 1991 *Gopher* was created the first browsable directory of files on the Internet.
- 1991 WAIS was created a client on your computer that allowed you to search the Internet.
- 1992 *Veronica* was created a centralized *Archie*-like search tool for *Gopher* files.
- **1993** Legislation was passed allowing commercial access to NSFnet. In the period 1993- 2000 the Clinton-Gore administration championed use of the Internet, creating E-rate (\$6 billion) to fund Internet access for public schools and libraries, creating the 21st Century Research Fund (\$45 billion) to fund civilian scientific research, persuading the WTO (World Trade Organization to allow duty-free Internet use, and overhauling the telecommunications act of 1934 to allow competition (Encyclopædia Britannica, 2005; State Science & Technology Institute, 2002 ; US Newswire 2000).
- 1993 *Jughead* was created adding keyword search and Boolean operator capabilities to Gopher search.
- 1993 The Mosaic web browser was released by Marc Andreessen and Eric Bina.
- 1994 The Netscape web browser was released.
- 1994 Web traffic on the Internet exceeded Telnet traffic for the first time.
- **Pre-1994** People informed each other through e-mails about "cool sites" they found. There was no way to search directly.
- **1994** The first Web search engine, WebCrawler, was created by Brian Pinkerton. It was a software robot that collected the full text of web pages and stored them in a database that could be searched using keywords. As other robots were developed, they became known as "crawlers" or "spiders" searching the Web for websites.
- 1994 In addition to WebCrawler, EINst Galaxy, Lycos and Yahoo! search engines were created.
- 1995 Alta Vista, Excite, and InfoSEEK search engines were created. MetaCrawler, and SavvySearch metasearch engines were created – metasearch engines search several search engines simultaneously.
- 1995 The number of web packets exceeded the number of FTP packets over NSFnet.
- 1995 The Internet Explorer web browser was released by Microsoft.
- **1995** The U.S. National Science Foundation transferred funds and control of the Internet backbone to the private sector. This event and advent of web browsers fueled the dot.com explosion of the late 1990s.
- 1996 HotBot and LookSmart search engines were created.
- 1997 NorthernLight search engine was created.
- 1998 Google search engine and InvisibleWeb.com were created.

It is interesting that Tim Berners-Lee's friends at CERN gave him a difficult time saying his *WorldWideWeb* idea would never take off (Sherman & Price, 2001, p 11). For Berners-Lee the easy part was programming the tools, the hard part was convincing others to use the system. His tireless communication efforts to persuade others paid off, however, and the Web grew at an enormous rate as shown in Figure 1 (Internet Systems Consortium, 2005).

Search engines have been with us since 1994, and are a great improvement over their predecessors; however, until recently they suffered from the limitation of only finding and indexing web documents. One needs to use other methods to access a large share of the deep Web. Surface Web search engines have recently evolved so they are able to index PDF files and some of the dynamically generated content of the deep Web as well; however, as yet they only search a tiny portion of the deep Web.

One technical obstacle is the "spider trap." Through inadvertent or malicious programming, some query engines can capture spiders in endless loops wasting the resources of the search engine. Most search engines intentionally avoid query engines for this reason. A business obstacle is the time and money required to crawl the web. Even crawling "just" surface websites is not done to the full depth of larger websites. Each search engine makes a business decision on the depth it is willing to crawl each surface website to conserve time and money.

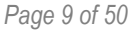

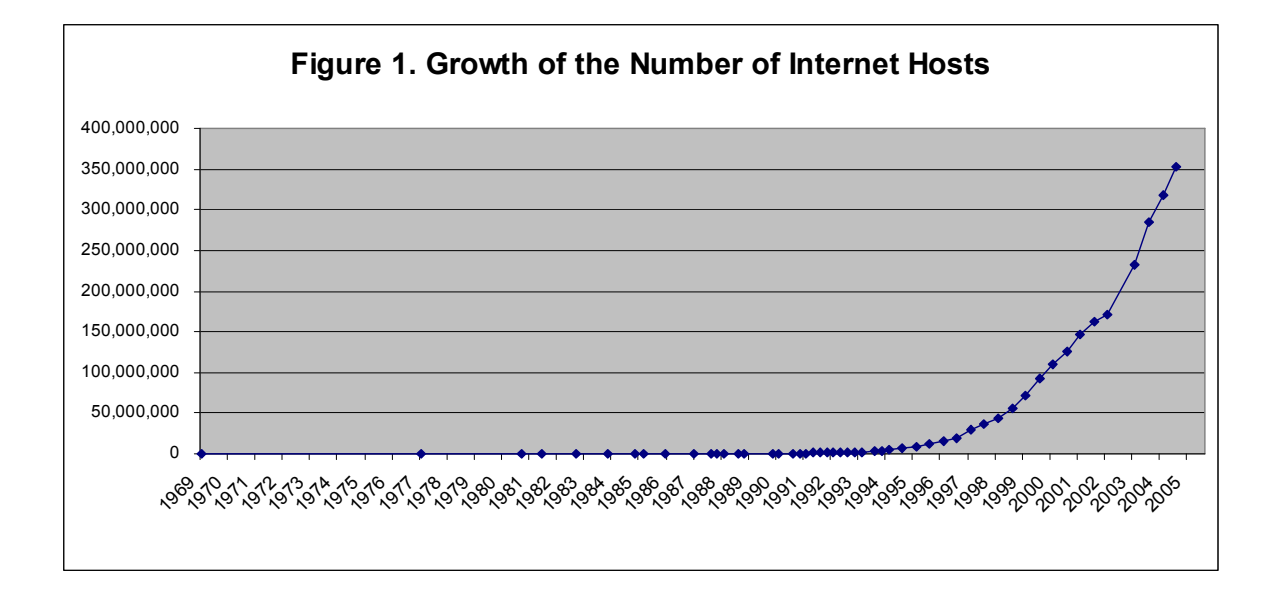

### **Search Tools**

### *Overview*

This section will discuss various tools that help make researching more productive on both the surface Web and the deep Web. The buttons to the right are links to various resources.

### *Search Engines*

There are numerous search engines for the surface Web. Which one should you use? Notess, G. (2002) periodically compares search results on various search engines. His finding is surprising; there is little overlap between various search engines. For a thorough surface Web search, you need to use multiple search engines. According to Search Engine Watch (Sullivan, 2005) these are the major search engines:

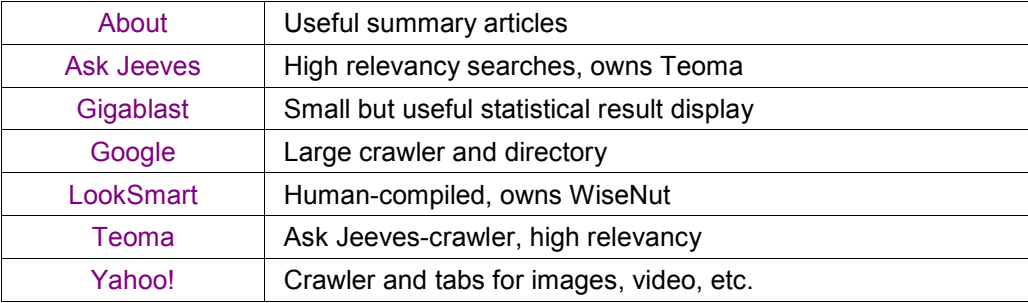

These are derivates of the above search engines; they use the engines indicated:

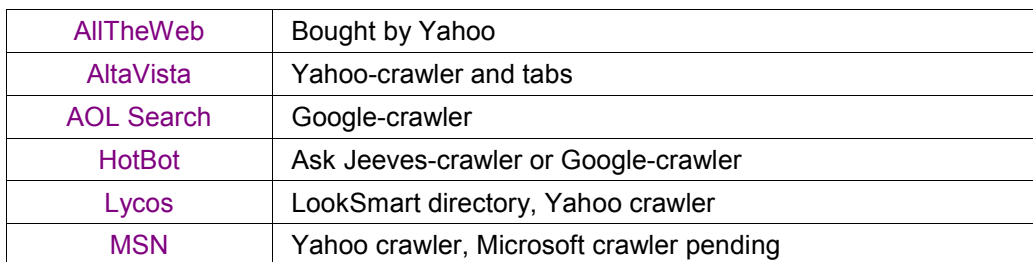

*This paper may be freely distributed for educational purposes provided it is not altered or changed in any manner. Using the Deep Web: A How-To Guide for IT Professionals* ©*2005 Steven R Gruchawka. All Rights Reserved.* 

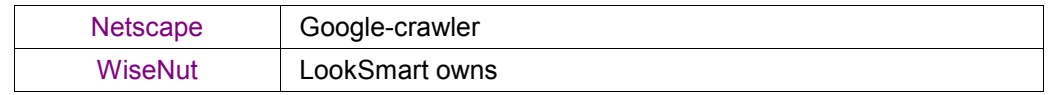

### *Directory Browsing*

Directory browsing is another way of searching the surface Web. Directories are assembled by human beings who use editorial judgment to make their selections. To search directories, one clicks through a hierarchical set of hyperlinks. These are some of the major directories:

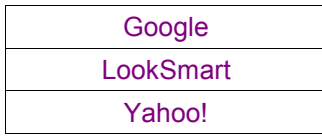

### *Metasearch Engines*

Metasearch engines search several search engines simultaneously and combine the results. In theory it might seem you get broader coverage in this way. In practice, you loose precision because some metasearch engines cannot pass Boolean operators and most of the syntax does not work from the original engine (Schlein, 2004). These are popular metasearch engines:

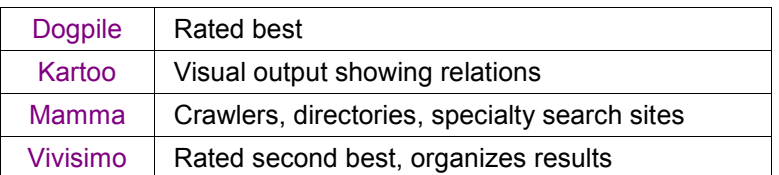

More metasearch engines can be found, with reviews, at the Search Engine Watch website. That website is also useful for finding various specialty search engines.

### *Copernic Agent*

*Copernic Agent* is a tool the author has found useful. It comes in three versions: freeware, personal, and professional. It will search using up to 90 search engines in 10 categories, then combine results, eliminate duplicates, eliminate broken links and prioritize the output. It installs as a client on you computer and goes beyond what metasearch engines can do (Hock, 2004).

### *Specialized Search Engines*

Specialized search engines search for databases by topic and help eliminate the "noise" associated with general search engines. In the "Case Studies" section of this presentation "Case Study #2" is an example showing how to use one of these specialty search engines. In the "Data Mining" section of this presentation many other "Specialized Search Engines" are listed that assist in finding websites with databases. Recall there are over 200,000 databases on the Web. This specialized search engines are a big help in finding databases of interest to your research.

### *Deep Web Search Tools*

If you do nothing else with the deep Web, learn how to use the three websites described below.

CompletePlanetTM uses a query based engine to index 70,000+ deep Web databases and surface Web sites. Appendix A lists 60 of the largest deep Web databases which contain 10% of the information in the deep Web, or 40 times the content of the entire surface Web. These 60 databases are included in CompletePlanet's indexes. CompletePlanet is sponsored by BrightPlanet® Corporation, a leader in deep Web searches. The interface is intuitive and easy to use. You can do a keyword search on all 70,000+

databases to find which databases to use for your search. You can also browse by category, and then search databases of interest.

ProFusion is a combination of query based engine and a deep Web directory portal. The directory structure is accessed by clicking on Specialized Searches. With an account, you can setup custom "My Search Groups" to search customized lists of websites and/or databases of your choice. For example, you could create a group called Technology and add all the databases and websites of interest to you. This group is saved to your profile. You could then, at any future time, search this group on a research topic with keywords. This is a great time saver. Their query based engine is called SmartDiscovery®.

SurfWax also uses a site's existing search capability as part of the meta-search process to tap the deep Web. They use proprietary algorithms to interpret the site's search criteria (Boolean, etc). With an account, you can also setup custom SearchSets to search customized lists of websites and/or databases of your choice. Surfwax also has a news accumulator feature with over 50,000 news topics in 84 categories. This news accumulator feature is a godsend providing high quality results. These are some useful news accumulator categories: all topics, networking, technology, telecommunication, and web services. In addition this site has WikiWax which takes the online encyclopedia Wikipedia to the next level. WikiWax does advanced look-aheads on Wikipedia searches to speed your keyword choices.

### *Finding Deep Web Resources*

In addition to other methods discussed in this presentation, Schlein (2004) shares several techniques below to help the researcher find deep Web resources.

**Pre-emptive search:** to find deep Web databases, use a search engine or search a site containing both surface and deep Web content. For example, to find a database containing information on viruses use this search term (exact syntax may vary among search engines):

> On Google or InfoMine search for: *virus (database OR repository OR archive)*

Hock (2004) has this additional method specific for the Teoma search engine:

#### On Teoma search for: *virus (resources OR meta site OR portal OR pathfinder)*

**Reverse-Link Searching:** Find out which pages link to a database you already find useful and see if those sites have further recommendations. To do this, use the "link" operator in the search engine. For example, Google uses "link:yourURL." If you want to find out what sites link to NTIS, type this in the Google search bar:

#### *link:http://www.ntis.gov*

**Find Experts:** When you do a search with Teoma, experts and enthusiasts for your keywords are listed to the right of the results column. Go to these sites and see what resources are recommended to help you "mine" for deep Web resources.

**Search by document type:** Search engines are now indexing heretofore "deep" files, like PDF files. In Google, by preceding your search terms with "filetype:ext" (where "ext" is the 3 character file extension), only those files will appear in the results. These are some examples of searches done in the Google search bar:

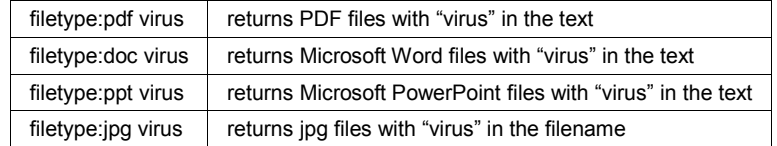

**More about Google:** When you do a search, the results are not only in the window you are viewing, but also simultaneously in the associated windows under the topics listed at the top of the search page, namely, *Web*, *Images*, *Groups*, *News*, *Froogle*, *Local*, etc. For example, if you search for the word "virus," under *Web* are the websites found for virus, under *Images* are the graphics found for virus, under *Groups* are the discussion groups on virus, etc. - all of this is available without you doing anything extra on your part other than click each topic link in succession.

Calishain (2005) gives these tips on Boolean modifiers using Google:

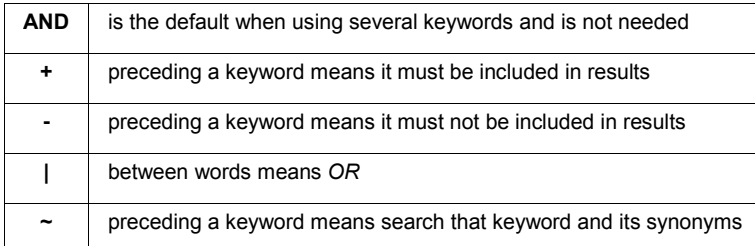

In addition to Boolean modifiers, you can go to a search engine's "Advanced Search" features. Each search engine has advanced features described in their help section. The advanced search in Google, for instance, allows you to specify a date range, the file format, where keywords occur in results, language limitations, content filtering, topic specific searchers (government sites, university sites, Microsoft sites, Linux sites, etc.), etc. Google also has a built-in dictionary. If you type "define modifier" in the search bar. It will give you the dictionary definition of "modifier."

Go to the Google help section, for many more features.

### *EndNote*

Endnote is the standard tool used by millions of researchers for collecting, organizing and formatting references. One great feature is you can search deep Web databases from within *Endnote* and instantly import annotated references of your choice – a great time saver.

### *RSS Feeds*

To get current news from your favorite websites delivered automatically to your desktop, setup an RSS feed (Rich Site Summary, RDF Site Summary or Really Simple Syndication). To get started, you can choose to use the highly-rated Pluck RSS reader. It comes in a Web version and a client version. The Web version can be accessed from any computer but is much slower. The client version installs in your web browser and is fast. You can click the "Find Feed" button to select or "pluck" which feeds to use from a large directory.

Numerous other RSS readers are available. Wikipedia lists the websites of 130 readers and Earthweb provides the % market share of each of the most popular readers.

If you want to search for feeds rather than getting them from your favorite known websites or from the "Find Feed" button in Pluck, try this. Chordata allows you to drill-down a hierarchical directory structure to find quality-rated feeds.

### *LISTSERV*

LISTSERV is software by L-Soft for managing electronic mailing lists and discussion groups. Use the hyperlink shown to search for mailing lists by keywords. There are numerous IT mailing lists among the ~62,000 lists in this database.

#### *Newsgroups*

There is a newsreader built into Outlook Express (not on Outlook 2003).The first step is you MUST make Outlook EXPRESS the default news program thru Internet Options – otherwise the News menu item will vanish from the Outlook 2003 Go menu (KB902929).

- 1) Open control panel Internet Options >Programs tab and set Outlook Express as the default for Newsgroups.
- 2) Drag the News command to the Go menu of Outlook 2003 using Tool >Customize >Commands.
- 3) In Outlook Express open menu item Tools >Accounts >News tab >ADD >News and enter your news (NTTP) server information obtained from your ISP.
- 4) It will then take a minute or so to find all the newsgroups.0

5) Pick the newsgroups you want to join.

### *Primary Research and Reference Librarians*

Answers to every question will not always be found online. Some questions can only be answered by talking with the right people (primary research). Sacks, R. (2001) interviews 12 experts in his book that are skilled in primary research and reveals their secrets. In this book, you can learn from these experts how to find the right people, how to conduct interviews, and how each method of research has its relative value depending on the question.

Reference librarians at your local library or college can be of tremendous help. They are skilled in accessing information from a wide variety of resources including the deep Web.

### **Resources**

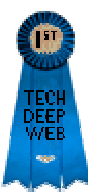

These resources have received TechDeepWeb's Blue Ribbon *Best of the Web* Award.

Color code: Hyperlinks Free Sites **Pay Sites**

*The resources below are organized into these sections:* 

*Utility Site Directories Utility Download Sites Utilities Articles & Databases IT - Articles & Databases General - Articles & Databases Business Data Mining IT - Portals & Engines Databases - Metasearchers Databases - Finding Them Directories Directories - User Edited FTP Search Engines Metasearch Engines RSS Feeds Search Engine Reviews Search Engines Jobs & Recruiting Macintosh Management Media & Training News IT News General News People IT - People General - People Reference Material IT References* 

#### *General References Reviews of Hardware Security General Anti-Spyware - Enterprise Anti-Spyware - Home use Anti-Virus - Enterprise and Home Use IP Blocking Rootkits Tests Unix Website/Software Development*

### *Utility Site Directories*

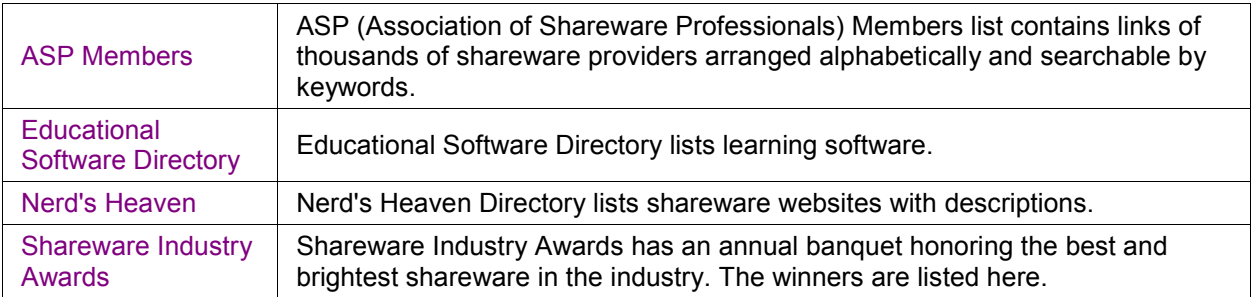

### *Utility Download Sites*

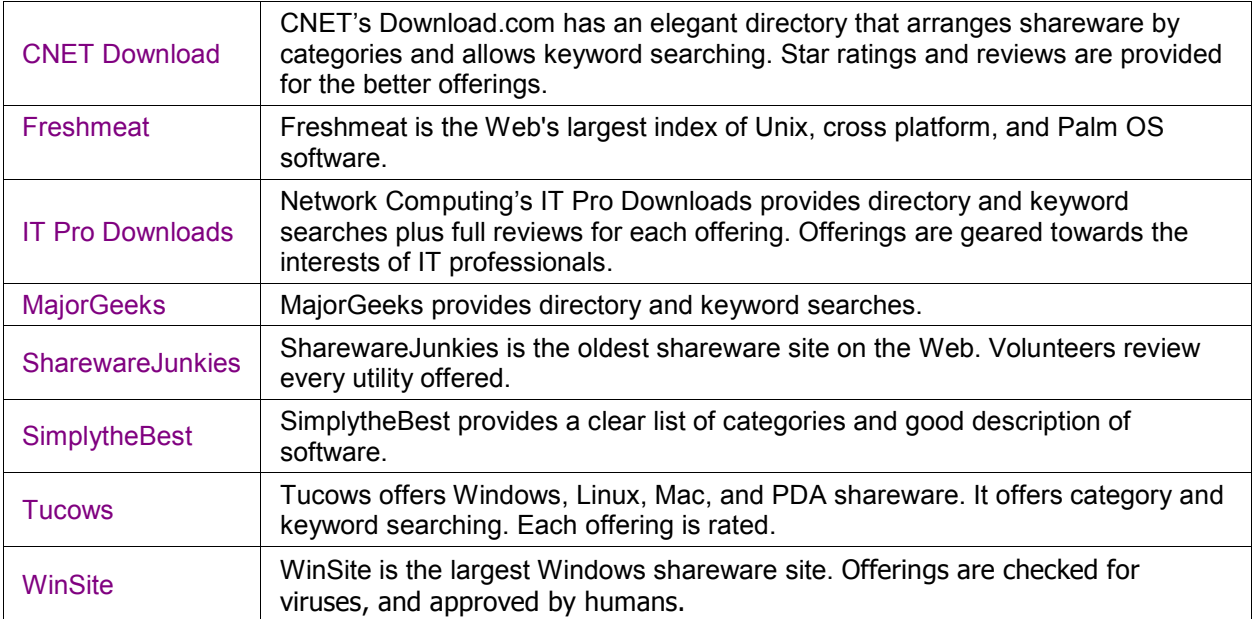

### *Utilities*

Anti-Virus, anti-spyware, media players, Winzip, and other well known utilities are not included in this listing. The purpose of this listing is to showcase utilities outside of the awareness of the masses that are highly useful to IT professionals.

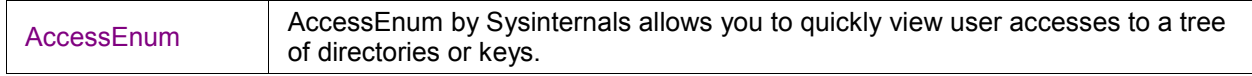

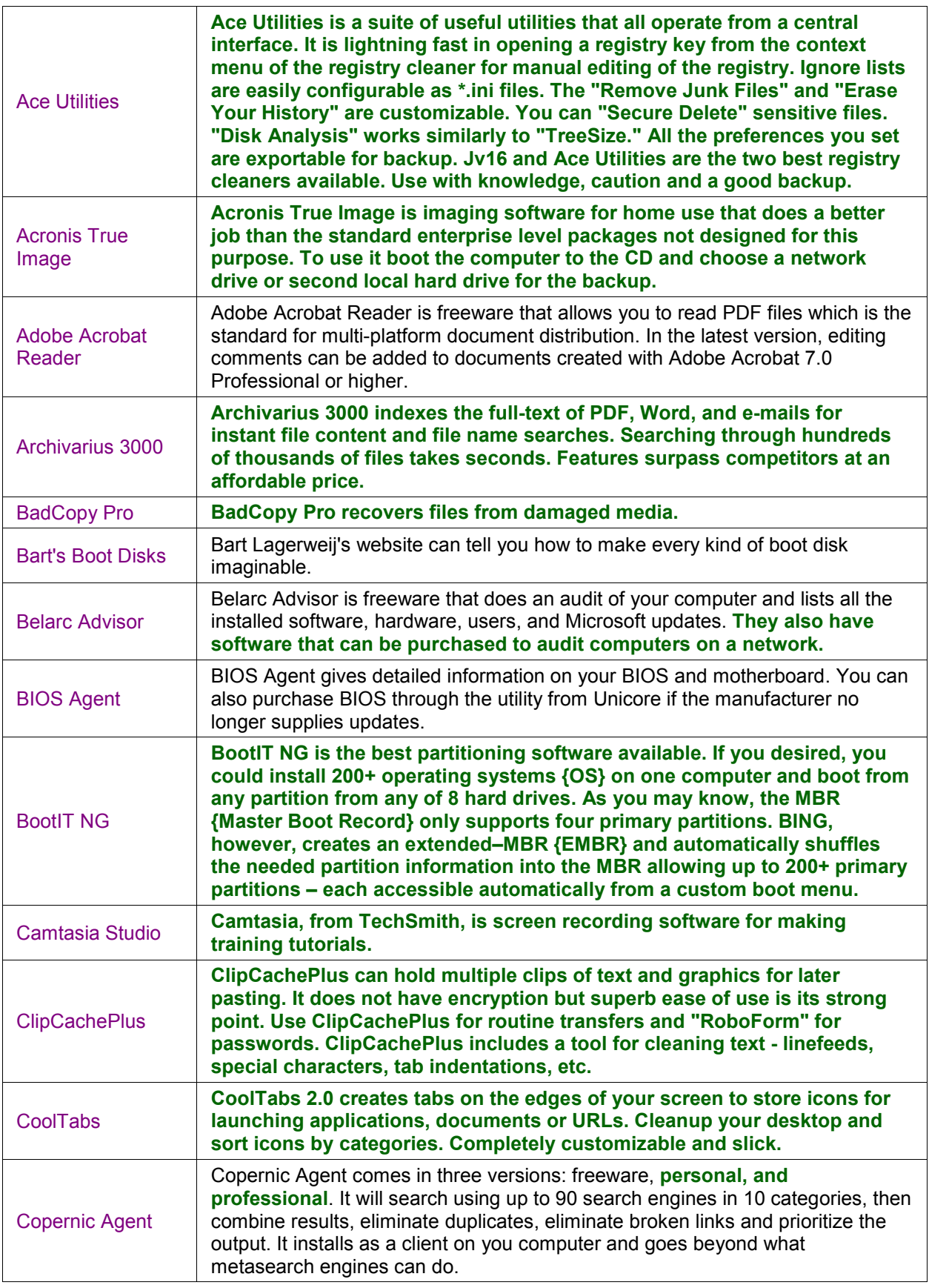

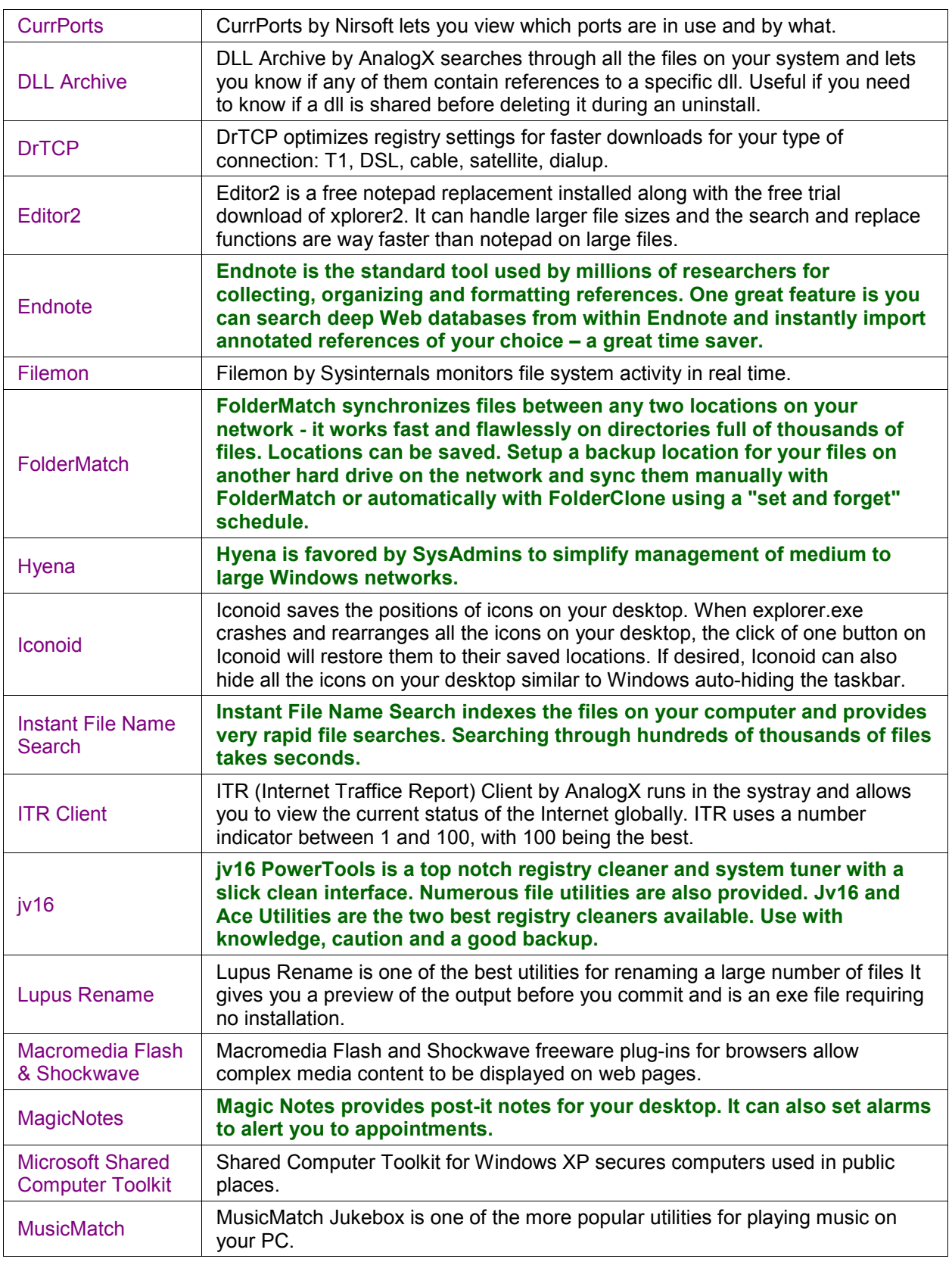

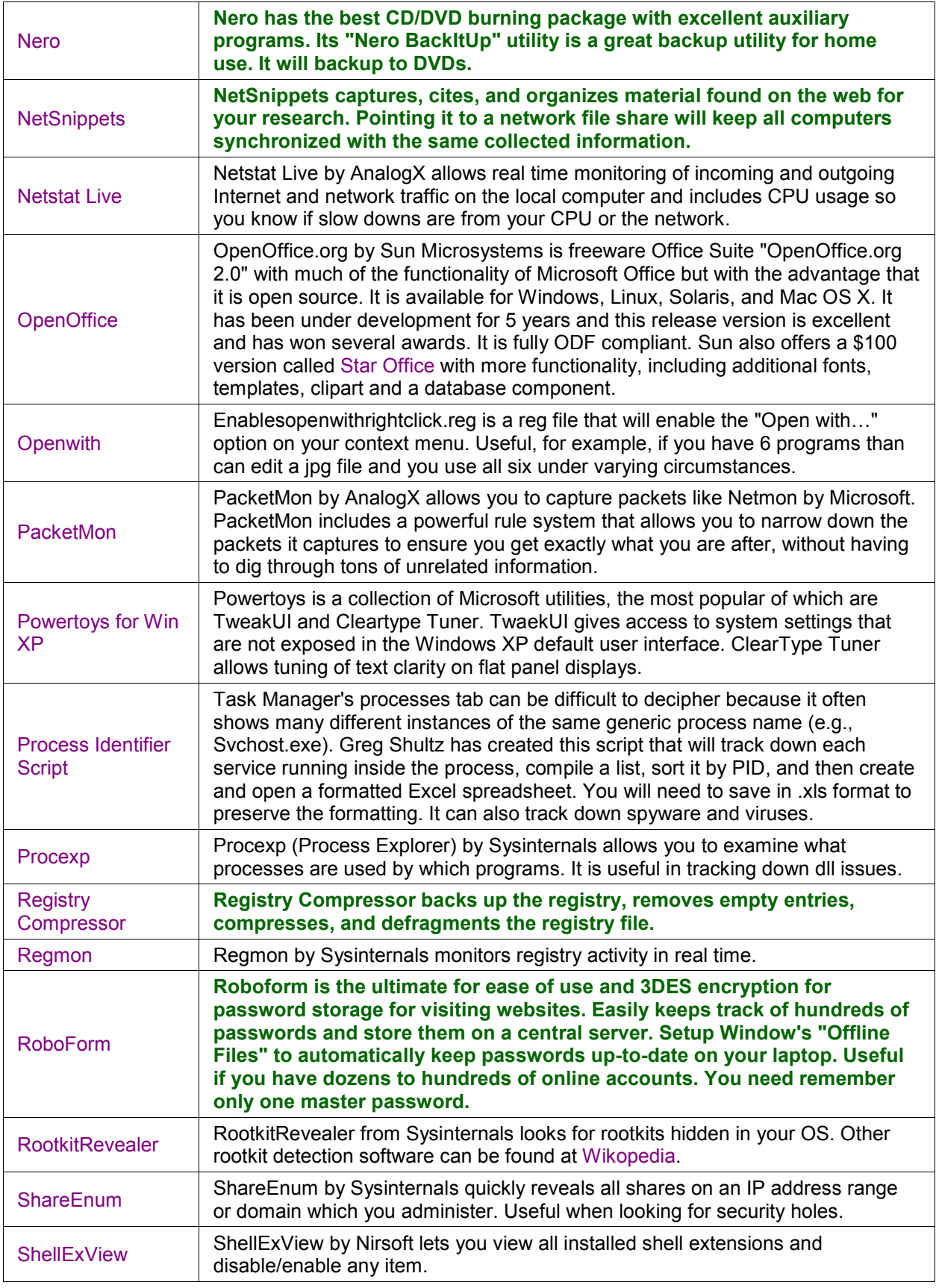

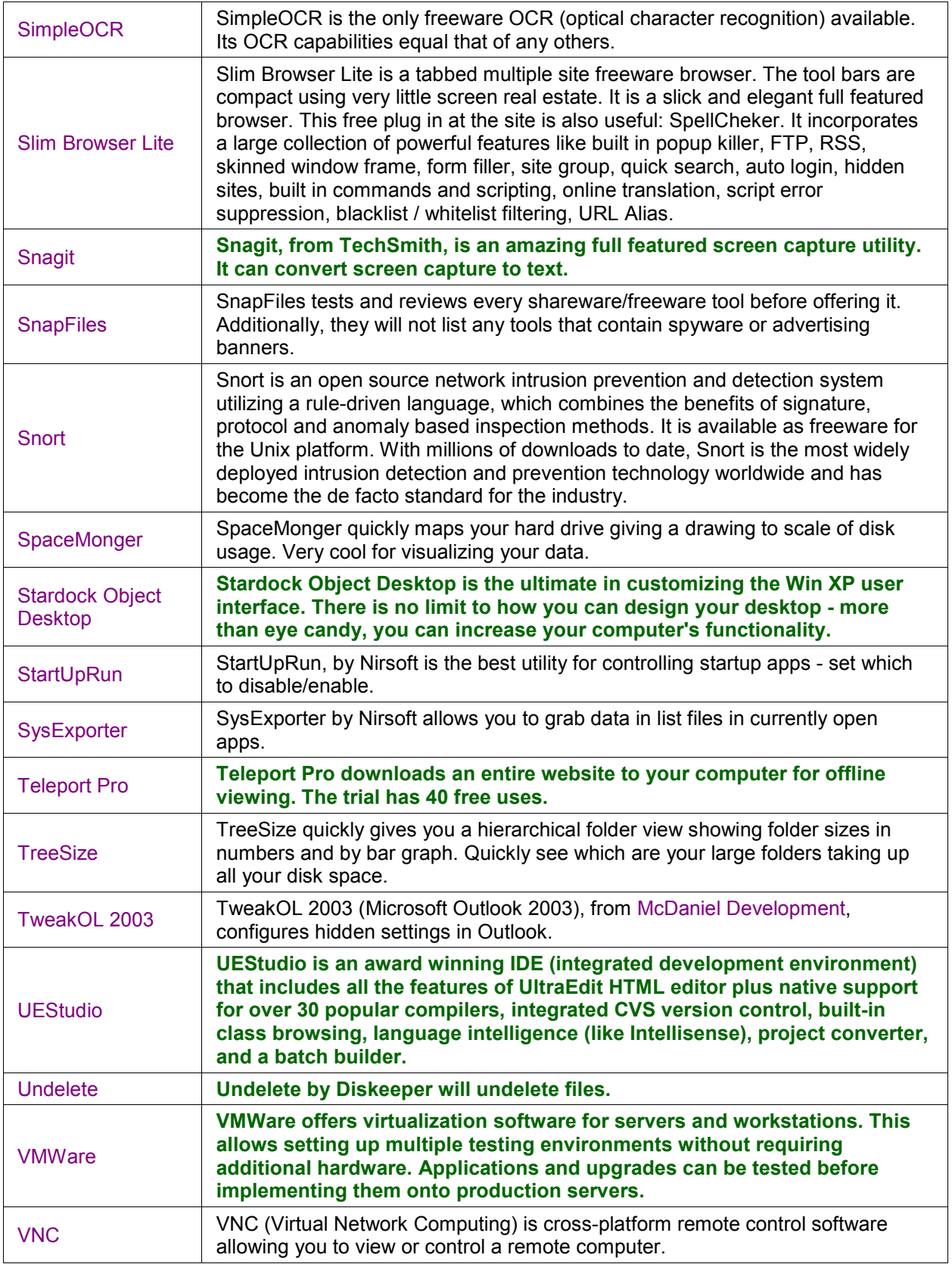

![](_page_18_Picture_188.jpeg)

### *Articles & Databases*

#### *IT - Articles & Databases*

![](_page_18_Picture_189.jpeg)

![](_page_19_Picture_191.jpeg)

![](_page_20_Picture_202.jpeg)

#### *General - Articles & Databases*

![](_page_20_Picture_203.jpeg)

![](_page_21_Picture_212.jpeg)

![](_page_22_Picture_214.jpeg)

### *Business*

![](_page_22_Picture_215.jpeg)

![](_page_23_Picture_190.jpeg)

## *Data Mining*

#### *IT - Portals & Engines*

![](_page_23_Picture_191.jpeg)

#### *Data Mining - Databases - Metasearchers*

These metasearchers search for your keywords in numerous databases.

![](_page_24_Picture_200.jpeg)

#### *Data Mining - Databases - Finding Them*

Use these Resources to find database in your area of interest. Go to SearchAbility for a fuller description of many of these.

![](_page_24_Picture_201.jpeg)

![](_page_25_Picture_218.jpeg)

#### *Data Mining - Directories*

![](_page_25_Picture_219.jpeg)

![](_page_26_Picture_193.jpeg)

![](_page_27_Picture_173.jpeg)

#### *Data Mining - Directories - User Edited*

Allows users to share their favorite sites and improve search results for their fellow Internet users worldwide - ad and spam free.

![](_page_27_Picture_174.jpeg)

#### *Data Mining - FTP Search Engines*

![](_page_27_Picture_175.jpeg)

#### *Data Mining - Metasearch Engines*

![](_page_27_Picture_176.jpeg)

#### *Data Mining - RSS Feeds*

![](_page_28_Picture_198.jpeg)

#### *Data Mining - Search Engine Reviews*

![](_page_28_Picture_199.jpeg)

#### *Data Mining - Search Engines*

![](_page_28_Picture_200.jpeg)

### *Jobs & Recruiting*

![](_page_28_Picture_201.jpeg)

![](_page_29_Picture_172.jpeg)

![](_page_29_Picture_173.jpeg)

### *Macintosh*

### *Management*

![](_page_29_Picture_174.jpeg)

![](_page_30_Picture_198.jpeg)

### *Media & Training*

![](_page_30_Picture_199.jpeg)

![](_page_31_Picture_200.jpeg)

### *News*

#### *IT News*

![](_page_31_Picture_201.jpeg)

#### *General News*

![](_page_31_Picture_202.jpeg)

![](_page_32_Picture_188.jpeg)

### *People*

#### *IT - People*

![](_page_32_Picture_189.jpeg)

#### *IT - IRC*

![](_page_32_Picture_190.jpeg)

#### *General - People*

![](_page_32_Picture_191.jpeg)

![](_page_33_Picture_220.jpeg)

### *Reference Material*

#### *IT - References*

![](_page_33_Picture_221.jpeg)

*This paper may be freely distributed for educational purposes provided it is not altered or changed in any manner. Using the Deep Web: A How-To Guide for IT Professionals* ©*2005 Steven R Gruchawka. All Rights Reserved.* 

![](_page_34_Picture_211.jpeg)

*This paper may be freely distributed for educational purposes provided it is not altered or changed in any manner. Using the Deep Web: A How-To Guide for IT Professionals* ©*2005 Steven R Gruchawka. All Rights Reserved.* 

![](_page_35_Picture_174.jpeg)

#### *General - References*

![](_page_35_Picture_175.jpeg)

![](_page_36_Picture_201.jpeg)

*This paper may be freely distributed for educational purposes provided it is not altered or changed in any manner. Using the Deep Web: A How-To Guide for IT Professionals* ©*2005 Steven R Gruchawka. All Rights Reserved.* 

![](_page_37_Picture_159.jpeg)

### *Reviews of Hardware*

Each site reviews different hardware so if you are looking for a review on a specific motherboards, video card, etc., you need to check all these sites.

![](_page_37_Picture_160.jpeg)

![](_page_38_Picture_208.jpeg)

### *Security - IT*

![](_page_38_Picture_209.jpeg)

![](_page_39_Picture_216.jpeg)

![](_page_40_Picture_216.jpeg)

#### *Security - Anti-Spyware - Enterprise*

![](_page_40_Picture_217.jpeg)

![](_page_41_Picture_202.jpeg)

#### *Security - Anti-Spyware - Home Use*

![](_page_41_Picture_203.jpeg)

#### *Security - Anti-Virus - Enterprise & Home Use*

![](_page_41_Picture_204.jpeg)

#### *Security - IP Blocking*

![](_page_41_Picture_205.jpeg)

![](_page_42_Picture_197.jpeg)

#### *Security - Rootkits*

![](_page_42_Picture_198.jpeg)

### *Tests*

![](_page_42_Picture_199.jpeg)

### *Unix*

![](_page_42_Picture_200.jpeg)

![](_page_43_Picture_200.jpeg)

### *Website/Software Development*

![](_page_43_Picture_201.jpeg)

![](_page_44_Picture_97.jpeg)

### *Writing*

### **Case Studies**

### *Case Study #1 - Deep Web Database - Network Security*

As an example of applying some of the principles in this presentation, let's do a search on "network security" using a surface search engine and a deep Web database.

First let's do a surface search on Google. The result is 42 million hits. I don't really have time to look at 42 million hits, even a million might take a while ☺. Realistically, I'll look at the first 100 or so and perhaps adjust my keywords then search again. The results show too many vendor sites and only a few dozen sites that might have good information. These results were above average for ten minutes of work. However, I will need to evaluate these few dozen sites and that could take a few hours – maybe I will find something useful among these, maybe not.

Now let's try a deep Web site like Educause, again using the same keywords, "network security." There are 2,620 hits. I look at the first hundred or so and none of these are vendors. There are however many PDF files that look like they contain useful information. The first hit says, "Welcome to the Computer and Network Security Web site, developed by the EDUCAUSE/Internet2 Computer and Network Security Task Force" (para. 5). Going to this link, it says, "The Web site is intended to be a focal point of information and resources on computer and network security for the higher education community. The navigation on the left will lead you to content determined to be most relevant by the Task Force" (para. 1). I go to the "About Task Force" link and it tells me this task force has 36 members, lists their names, positions and contact information, tells me they have been working together on this project for the past five years, and their goal is stated as "actively promotes effective practices and solutions for the protection of information assets and critical infrastructures" (para. 1). Now, I go back to the main page. This page is the hub of access to all the resources assembled for security, including best practices, reports, seminars and a cyber security forum.

Comparing the quality of the results between the two methods, for this search, the deep Web results have more substance and credibility. Of course this will not always be the case. The surface and deep Web each have their advantages and disadvantages depending on the search topic. You need both aspects of the Web plus a phone to call people (not all information is on the Web). In this example, within three minutes, the deep Web search revealed a goldmine of high-quality information very relevant to the search topic.

### *Case Study #2 - Specialized Search Engines - PDA Security*

As another example of applying some of the principles in this presentation, let's do a search on "PDA security" using data mining with a specialized search engine.

Specialized search engines search for databases and help eliminate the "noise" associated with general search engines. For example, using the specialized search engine Beaucoup to search on the keyword "security" finds 69 sites having security databases. Going to one of these 69 websites, SANS, and doing a keyword search on "security mobile handheld" yields 8 hits. The first hit is a PDF file entitled "S.C.O.R.E Personal Digital Assistant Audit Checklist, July 2005." This is precisely what was sought. It gives a checklist for securing PDAs and a list of vendors that provide security devices for PDAs in these categories: user authentication, anti-virus, theft protection, file encryption, firewall, virtual private, network, data integrity, device enterprise management, and device backup.

As a bonus, in this search we have learned that the SANS website has security checklists available that will help with a wide variety of security concerns besides PDAs. SANS is a website we will want to visit again in the future.

Beaucoup is just one of many specialized search engines. You may need to try several before you find a database that will answer your needs. Additional specialized search engines are listed in the "Data Mining" section of this presentation.

## **Conclusion**

At present, the Internet is functionally divided into two areas – 1% of the information content is in the surface Web and 99% is in the deep Web. Search engines index the surface Web but only access the deep Web to a very limited degree. As the Web evolves more of the deep Web will become more easily available; however, at present one must directly access deep Web sites through their query engines. To do this, you need to know the URL of the deep Web site. Considering there are over 200,000 deep Web sites, and more are being continuously added, it is a challenge to know which sites to use for a given research topic. This paper has presented many avenues to assist IT professionals in finding IT information in the deep Web.

## **Appendix A: 60 Largest Deep Web Sites**

The entire text and table below is reprinted with permission from BrightPlanet® (2005, *Largest deep-web™ sites).* 

### **Largest Deep-Web™ Sites**

The table below indicates that the 60 known, largest Deep-Web™ sites contain data of about 750 terabytes (HTML included basis), or roughly 40 times the size of the known surface Web. These sites appear in a broad array of domains from science to law to images and commerce. We estimate the total number of records or documents within this group to be about 85 billion.

By nature, this listing is preliminary and likely incomplete, since we lack a complete census of Deep-Web sites. This inability today to identify all of the largest Deep-Web sites should not be surprising. The awareness of the Deep-Web is a new phenomenon and has received little attention.

![](_page_47_Picture_345.jpeg)

*This paper may be freely distributed for educational purposes provided it is not altered or changed in any manner. Using the Deep Web: A How-To Guide for IT Professionals* ©*2005 Steven R Gruchawka. All Rights Reserved.* 

![](_page_48_Picture_187.jpeg)

### **References**

- About (n.d.). *Inventors: The history of the telegraph and telegraphy*. Retrieved Sept. 16, 2005, from http://inventors.about.com/library/inventors/bltelegraph.htm
- Bergman, M. (2001). *The deep web: Surfacing hidden value.* Retrieved September 6, 2005, from http://www.brightplanet.com/technology/deepweb.asp
- BrightPlanet® (2005). *Deep webfaq*. Retrieved July 22, 2005, from http://www.brightplanet.com
- BrightPlanet® (2005). *Largest deep-web™ sites.* Retrieved September 6, 2005, from http://brightplanet.com/infocenter/largest\_deepweb\_sites.asp
- Calishain. T. (2005). *Web search garage.* Upper Saddle River, NJ: Prentice Hall PTR.
- Chamy, B. (2000). *The world wide \$#@%@\$ing web!* Retrieved Aug, 10, 2005, from http://news.zdnet.com/2100-9595\_22-526590.html?legacy=zdnn
- Encyclopædia Britannica Ultimate Reference Suite DVD (2005). *Internet.* Menlo Park, CA: Avanquest.
- Hartman, K., & Ackermann, E. (2005). *Searching and researching on the internet & the world wide web,*  (4th ed.). Wilsonville, OR: Franklin, Beedle & Associates.
- Hock, R. E. (2004). *The extreme searcher's internet handbook: A guide for the serious searcher.* Medford, NJ: CyberAge Books, Information Today.
- Internet Systems Consortium (2005). *ISC domain survey: Number of internet hosts.* Retrieved Sept. 16, 2005, from http://www.isc.org/index.pl?/ops/ds/host-count-history.php
- LivingInternet (2005). *Internet history.* Retrieved September 3, 2005, from http://www.livinginternet.com/i/ii.htm
- *Notess, G. (2002). Little overlap despite database growth.* Retrieved September 4, 2005, from http://searchengineshowdown.com/stats/overlap.shtml
- Sacks, R. (2001). *Super searchers go to the source: The interviewing and hands-on information strategies of top primary researchers–online, on the phone, and in person.* Medford, NJ: CyberAge Books, Information Today.
- Sankey, M. L., Flowers, J. R., & Weber, P. (2004). *Public records online: The national guide to private & government online sources of public records.* Tempe, AZ: Facts on Demand Press.
- Schlein, A.M. (2004). *Find it online: The complete guide to online research*, (4<sup>th</sup> ed.). Tempe, AZ: Facts on Demand Press.
- Sherman, C., & Price G. (2001). *The invisible web: Uncovering information sources search engines can't see.* Medford, NJ: CyberAge Books, Information Today.
- State Science & Technology Institute (2002). *FY 1999 Budget: S&T highlights.* Retrieved Sept. 16, 2005, http://www.ssti.org/Digest/1998/980206.htm

Sullivan, D. (2005). *Major search engines and directories.* Retrieved September 6, 2005, from http://searchenginewatch.com/links/article.php/2156221

- Tomaiuolo, N. G. (2004). *The web library: Building a world class personal library with free web resources.* Medford, NJ: CyberAge Books, Information Today.
- US Newswire (2000). *Fact sheet: The Clinton-Gore administration record to help close the digital divide.* Retrieved Sept. 16, 2005, from http://www.highbeam.com/library/doc3.asp?docid=1CS1:8796
- Wright, A. (2003). *Forgotten Forefather: Paul Otlet.* Retrieved Sept. 16, 2005, from http://www.boxesandarrows.com/archives/forgotten\_forefather\_paul\_otlet.php